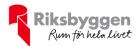

# Årsredovisning 2019-09-01 – 2020-08-31

RBF Linköpingshus 32 Org nr: 716425-8381

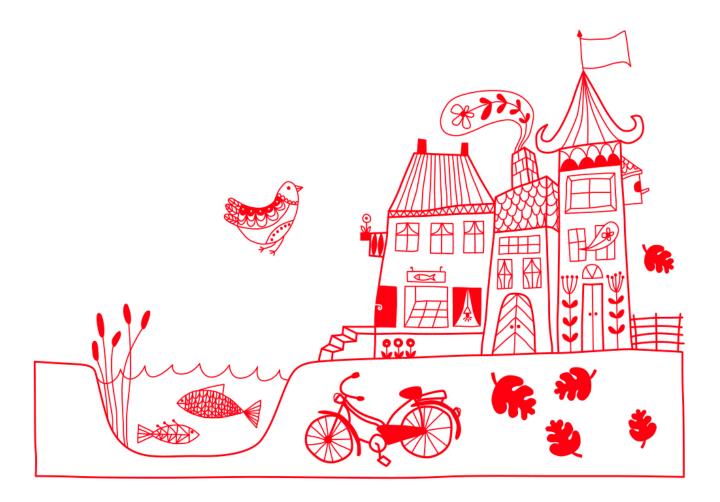

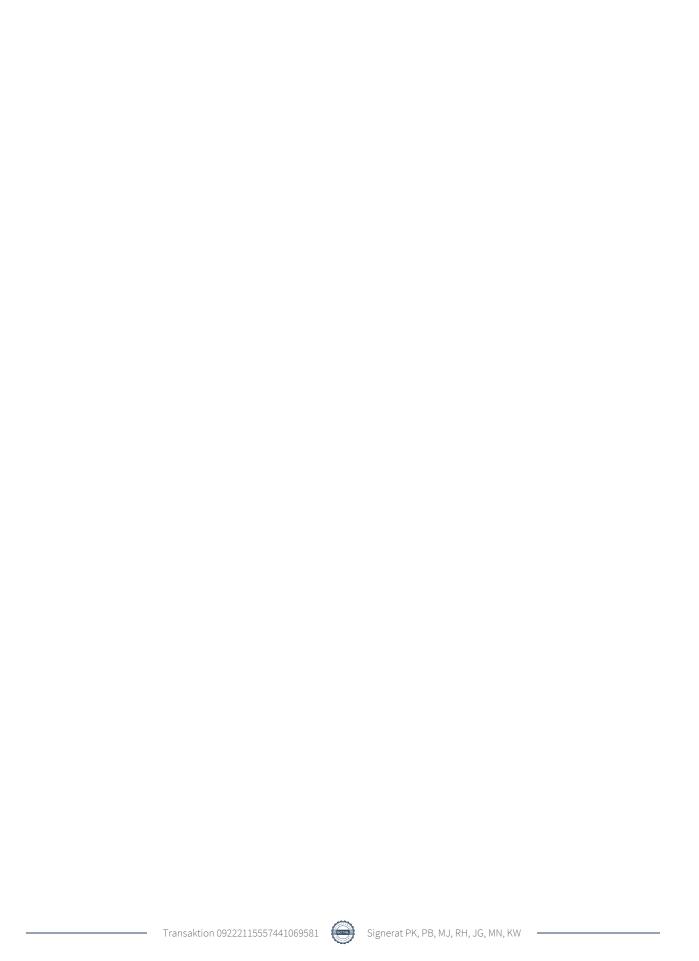

# Innehållsförteckning

| Förvaltningsberättelse | 2 |
|------------------------|---|
| Resultaträkning        |   |
| Balansräkning          |   |
| Noter                  |   |

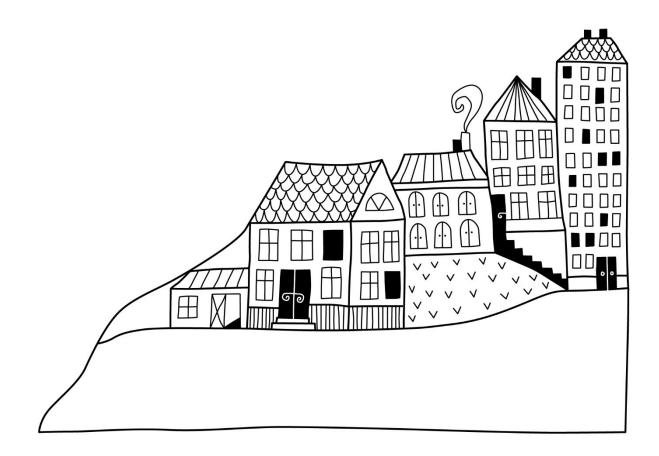

# Förvaltningsberättelse

Styrelsen för RBF Linköpingshus 32 får härmed avge årsredovisning för räkenskapsåret 2019-09-01 till 2020-08-31

Beloppen i årsredovisningen anges i hela kronor om inte annat anges.

# Verksamheten

#### Allmänt om verksamheten

Föreningen har till ändamål att främja medlemmarnas ekonomiska intressen genom att i föreningens hus, mot ersättning, till föreningens medlemmar upplåta bostadslägenheter för permanent boende om inte annat särskilt avtalats, och i förekommande fall lokaler, till nyttjande utan begränsning i tiden.

Föreningen är ett privatbostadsföretag enligt inkomstskattelagen (1999:1229) och utgör därmed en äkta bostadsrättsförening.

Föreningen har sitt säte i Linköpings kommun.

Årets resultat är bättre än föregående år p.g.a. lägre driftkostnader och räntekostnader.

Föreningens likviditet har under året förändrats från 295% till 297%.

I resultatet ingår avskrivningar med 622 tkr, exkluderar man avskrivningarna blir resultatet 877 tkr. Avskrivningar påverkar inte föreningens likviditet.

# Fastighetsuppgifter

Föreningen äger fastigheten Dockan 6 i Linköpings Kommun med 69 lägenheter. Byggnaderna är uppförda år 1990. Fastighetens adress är Repslagaregatan 36-40 och Mörnersgatan 10.

Fastigheterna är fullvärdesförsäkrade i Folksam via RB försäkring.

Hemförsäkring bekostas individuellt av bostadsrättsinnehavarna och bostadsrättstillägget ingår i föreningens fastighetsförsäkring.

Lägenhetsfördelning

| <u> </u> | · · · · · · · · · · · · · · · · · · · |       |       |       |        |       |
|----------|---------------------------------------|-------|-------|-------|--------|-------|
| 1 rok    | 2 rok                                 | 3 rok | 4 rok | 5 rok | >5 rok | Summa |
| 0        | 26                                    | 25    | 9     | 8     | 1      | 69    |

#### **Dessutom tillkommer:**

| Hyresrätter                   | Lokaler | Garage | Cykelparkering       |
|-------------------------------|---------|--------|----------------------|
| 0                             | 2       | 37     | 10                   |
| Total bostadsarea             | a       |        | 5 369 m <sup>2</sup> |
| Total lokalarea               |         |        | $204 \text{ m}^2$    |
|                               |         |        |                      |
| Årets taxeringsv              | ärde    |        | 103 619 000 kr       |
| Föregående års taxeringsvärde |         |        | 103 619 000 kr       |

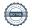

Riksbyggen har biträtt styrelsen med föreningens förvaltning enligt tecknat avtal.

Bostadsrättsföreningen är medlem i Intresseförening för Riksbyggens bostadsrättsföreningar i Linköping. Bostadsrättsföreningen äger via garantikapitalbevis andelar i Riksbyggen ekonomisk förening. Genom intresseföreningen kan bostadsrättsföreningen utöva inflytande på Riksbyggens verksamhet samt ta del av eventuell utdelning från Riksbyggens resultat. Utöver utdelning på andelar kan föreningen även få återbäring på köpta tjänster från Riksbyggen. Storleken på återbäringen beslutas av Riksbyggens styrelse.

#### Teknisk status

Årets reparationer och underhåll: För att bevara föreningens hus i gott skick utförs löpande reparationer av uppkomna skador samt planerat underhåll av normala förslitningar. Föreningen har under verksamhetsåret utfört reparationer för 362 tkr och planerat underhåll för 192 tkr. Eventuella underhållskostnader specificeras i avsnittet "Årets utförda underhåll".

Föreningen har utfört respektive planerat att utföra nedanstående underhåll.

| Årets utförda underhåll<br>Beskrivning | Belopp |
|----------------------------------------|--------|
| Gemensamma utrymmen                    | 69 988 |
| Huskropp utvändigt                     | 65 863 |
| Markytor                               | 56 375 |

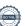

Efter senaste stämman och därpå följande konstituerande har styrelsen haft följande sammansättning

#### **Styrelse**

| Ordinarie ledamöter               | Uppdrag                | Mandat t.o.m. ordinarie stämma |
|-----------------------------------|------------------------|--------------------------------|
| Kjell Wahlfridsson                | Ordförande             | 2022                           |
| Roger Hahn                        | Vice ordförande        | 2022                           |
| Marie Nelson                      | Ledamot                | 2021                           |
| Jörgen Granath                    | Ledamot                | 2021                           |
| Pierre Berglund                   | Riksbyggen             |                                |
| Styrelsesuppleanter               | Uppdrag                | Mandat t.o.m. ordinarie stämma |
| Sara Meerits                      | Suppleant              | 2021                           |
| Ricardo Negrete                   | Suppleant              | 2022                           |
| Ingvar Modin                      | Suppleant              | 2021                           |
| Daniel Klasson                    | Riksbyggen             |                                |
| Revisorer och övriga funktionärer |                        |                                |
| Ordinarie revisorer               |                        | <u>_</u>                       |
| Per Karlberg                      | Förtroendevald revisor |                                |
| Grant Thornton Sweden AB          | Auktoriserad revisor   |                                |
| Revisorssuppleanter               |                        |                                |
| Gustaf Palm                       |                        |                                |
| Valberedning                      |                        |                                |

Föreningens firma tecknas förutom av styrelsen i sin helhet av styrelsens ledamöter, två i förening.

### Väsentliga händelser under räkenskapsåret

Mot bakgrund av utbrottet av det nya coronaviruset Covid-19 följer föreningen händelseutvecklingen noga och vidtar åtgärder för att minimera eller eliminera påverkan på föreningens verksamhet. Föreningen har till dags dato inte märkt av någon betydande påverkan på verksamheten på grund av coronaviruset

# Medlemsinformation

Bengt-Olof Svensson Joakim Davidsson

Vid räkenskapsårets början uppgick föreningens medlemsantal till 102 personer. Årets tillkommande medlemmar uppgår till 6 personer. Årets avgående medlemmar uppgår till 7 personer. Föreningens medlemsantal på bokslutsdagen uppgår till 101 personer.

Föreningen ändrade årsavgiften senast 2019-04-01 då den sänktes med 4,5%. Efter att ha antagit budgeten för det kommande verksamhetsåret har styrelsen beslutat om oförändrad årsavgift.

Årsavgiften för 2019 uppgick i genomsnitt till 682 kr/m²/år.

Baserat på kontraktsdatum har under verksamhetsåret 4 överlåtelser av bostadsrätter skett (föregående år 7 st.)

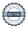

# **Flerårsöversikt**

| Resultat och ställning (tkr)               | 2019/2020 | 2018/2019 | 2017/2018 | 2016/2017 | 2015/2016 |
|--------------------------------------------|-----------|-----------|-----------|-----------|-----------|
| Nettoomsättning                            | 4 025     | 4 081     | 4 115     | 4 114     | 4 033     |
| Resultat efter finansiella poster          | 256       | 227       | 176       | 168       | 689       |
| Avsättning till underhållsfond kr/m²       | 44        | 44        | 44        | 44        | 44        |
| Soliditet %                                | 35        | 35        | 34        | 34        | 33        |
| Likviditet %                               | 298       | 295       | 205       | 149       | 125       |
| Årsavgiftsnivå för bostäder, kr/m² i snitt | 682       | 701       | 714       | 714       | 714       |
| Driftkostnader, kr/m²                      | 363       | 379       | 384       | 310       | 247       |
| Driftkostnader exkl underhåll, kr/m²       | 328       | 305       | 304       | 283       | 242       |
| Ränta, kr/m²                               | 134       | 138       | 156       | 191       | 200       |
| Underhållsfond, kr/m²                      | 645       | 592       | 666       | 702       | 480       |
| Lån, kr/m²                                 | 6 351     | 6 417     | 6 493     | 6 593     | 6 919     |

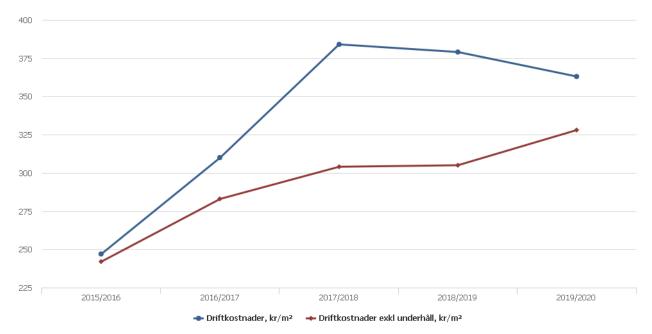

**Nettoomsättning**: intäkter från årsavgifter, hyresintäkter m.m. som ingår i föreningens normala verksamhet med avdrag för lämnade rabatter.

Resultat efter finansiella poster: Se resultaträkningen.

Soliditet: beräknas som eget kapital i procent av balansomslutningen.

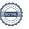

# Förändringar i eget kapital

| Eget kapital i kr                                                                                                    | Bundet          |                         |                        | Fritt               |                        | :                 |
|----------------------------------------------------------------------------------------------------|-----------------|-------------------------|------------------------|---------------------|------------------------|-------------------|
|                                                                                                    | Medlemsinsatser | Upplåtelse-<br>avgifter | Uppskrivnings-<br>fond | Underhålls-<br>fond | Balanserat<br>resultat | Årets<br>resultat |
| Belopp vid årets början                                                                                                  | 10 530 001      | 0                       | 0                      | 3 543 702           | 5 043 784              | 226 726           |
| Extra reservering för underhåll enl. stämmobeslut                                                                        |                 |                         |                        |                     |                        |                   |
| Disposition enl. årsstämmobeslut                                                                                         |                 |                         |                        |                     | 226 726                | -226 726          |
| Reservering underhållsfond                                                                                               |                 |                         |                        | 245 000             | -245 000               |                   |
| Ianspråktagande av<br>underhållsfond<br>Nya insatser och<br>upplåtelseavgifter<br>Överföring från<br>uppskrivningsfonden |                 |                         |                        | -192 225            | 192 225                |                   |
| Årets resultat                                                                                                    |                 |                         |                        |                     |                        | 255 641           |
| Vid årets slut                                                                                                    | 10 530 001      | 0                       | 0                      | 3 596 477           | 5 217 735              | 255 641           |

# Resultatdisposition

Till årsstämmans förfogande finns följande medel i kr

| Summa                                   | 5 473 376 |
|-----------------------------------------|-----------|
| Årets ianspråktagande av underhållsfond | 192 225   |
| Årets fondavsättning enligt stadgarna   | -245 000  |
| Årets resultat                          | 255 641   |
| Balanserat resultat                     | 5 270 510 |

Styrelsen föreslår följande disposition till årsstämman:

Att balansera i ny räkning i kr 5 473 376

Vad beträffar föreningens resultat och ställning i övrigt, hänvisas till efterföljande resultat- och balansräkning med tillhörande bokslutskommentarer.

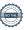

# Resultaträkning

|                                                               |       | 2019-09-01 | 2018-09-01 |
|---------------------------------------------------------------|-------|------------|------------|
| Belopp i kr                                                   |       | 2020-08-31 | 2019-08-31 |
| Rörelseintäkter m.m.                                          |       |            |            |
| Nettoomsättning                                               | Not 2 | 4 025 142  | 4 081 059  |
| Övriga rörelseintäkter                                        |       | 21 857     | 21 175     |
| Summa rörelseintäkter                                         |       | 4 046 999  | 4 102 234  |
| Rörelsekostnader                                              |       |            |            |
| Driftskostnader                                               | Not 3 | -2 024 761 | -2 158 982 |
| Övriga externa kostnader                                      | Not 4 | -308 511   | -242 582   |
| Personalkostnader<br>Av- och nedskrivningar av materiella och | Not 5 | -88 441    | -92 254    |
| immateriella anläggningstillgångar                            |       | -621 700   | -621 700   |
| Summa rörelsekostnader                                        |       | -3 043 413 | -3 115 518 |
| Rörelseresultat                                               |       | 1 003 586  | 986 716    |
| Finansiella poster<br>Resultat från övriga finansiella        |       |            |            |
| anläggningstillgångar                                         | Not 6 | 0          | 9 936      |
| Övriga ränteintäkter och liknande resultatposte               | r     | 4          | 12         |
| Räntekostnader och liknande resultatposter                    |       | -747 949   | -769 938   |
| Summa finansiella poster                                      |       | -747 945   | -759 990   |
| Resultat efter finansiella poster                             |       | 255 641    | 226 726    |
| Årets resultat                                                |       | 255 641    | 226 726    |

# Balansräkning

| Belopp i kr                                  |        | 2020-08-31 | 2019-08-31 |
|----------------------------------------------|--------|------------|------------|
| TILLGÅNGAR                                   |        |            |            |
| Anläggningstillgångar                        |        |            |            |
|                                              |        |            |            |
| Materiella anläggningstillgångar             |        |            |            |
| Byggnader och mark                           | Not 7  | 52 442 510 | 53 064 210 |
| Summa materiella anläggningstillgångar       |        | 52 442 510 | 53 064 210 |
| Finansiella anläggningstillgångar            |        |            |            |
| Andra långfristiga fordringar                | Not 8  | 103 500    | 103 500    |
| Summa finansiella anläggningstillgångar      |        | 103 500    | 103 500    |
| Summa anläggningstillgångar                  |        | 52 546 010 | 53 167 710 |
| Omsättningstillgångar                        |        |            |            |
| Kortfristiga fordringar                      |        |            |            |
| Kund-, avgifts- och hyresfordringar          |        | 12         | 60         |
| Övriga fordringar                            |        | 85         | 85         |
| Förutbetalda kostnader och upplupna intäkter | Not 9  | 127 615    | 209 844    |
| Summa kortfristiga fordringar                |        | 127 712    | 209 989    |
| Kassa och bank                               |        |            |            |
| Kassa och bank                               | Not 10 | 3 001 203  | 2 318 591  |
| Summa kassa och bank                         |        | 3 001 203  | 2 318 591  |
| Summa omsättningstillgångar                  |        | 3 128 915  | 2 528 580  |
| Summa tillgångar                             |        | 55 674 925 | 55 696 290 |

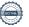

# Balansräkning

| Belopp i kr                                  |        | 2020-08-31 | 2019-08-31 |
|----------------------------------------------|--------|------------|------------|
| EGET KAPITAL OCH SKULDER                     |        |            |            |
| Eget kapital                                 |        |            |            |
| Bundet eget kapital                          |        |            |            |
| Medlemsinsatser                              |        | 10 530 001 | 10 530 001 |
| Fond för yttre underhåll                     |        | 3 596 477  | 3 543 702  |
| Summa bundet eget kapital                    |        | 14 126 478 | 14 073 703 |
| Fritt eget kapital                           |        |            |            |
| Balanserat resultat                          |        | 5 217 735  | 5 043 784  |
| Årets resultat                               |        | 255 641    | 226 726    |
| Summa fritt eget kapital                     |        | 5 473 376  | 5 270 510  |
| Summa eget kapital                           |        | 19 599 854 | 19 344 213 |
| SKULDER                                      |        |            |            |
| Långfristiga skulder                         |        |            |            |
| Övriga skulder till kreditinstitut           | Not 11 | 35 022 192 | 35 392 432 |
| Summa långfristiga skulder                   |        | 35 022 192 | 35 392 432 |
| Kortfristiga skulder                         |        |            |            |
| Övriga skulder till kreditinstitut           | Not 11 | 370 240    | 370 240    |
| Leverantörsskulder                           |        | 123 199    | 46 038     |
| Skatteskulder                                |        | 9 444      | 3 416      |
| Övriga skulder                               |        | 7 543      | 11 266     |
| Upplupna kostnader och förutbetalda intäkter | Not 12 | 542 453    | 528 685    |
| Summa kortfristiga skulder                   |        | 1 052 879  | 959 645    |
| Summa eget kapital och skulder               |        | 55 674 925 | 55 696 290 |

# Noter

# Not 1 Allmänna redovisningsprinciper

Årsredovisningen är upprättad i enlighet med årsredovisningslagen och Bokföringsnämndens allmänna råd (BFNAR 2016:10) om årsredovisning i mindre företag.

# Avskrivningstider för anläggningstillgångar

| Anläggningstillgångar | Avskrivningsprincip | Antal år |
|-----------------------|---------------------|----------|
| Byggnader             | Linjär              | 100      |
| Standardförbättringar | Linjär              | 10       |

Mark är inte föremål för avskrivningar.

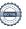

Beloppen i årsredovisningen anges i hela kronor om inte annat anges.

# Not 2 Nettoomsättning

|                                       | 2019-09-01<br>2020-08-31 | 2018-09-01<br>2019-08-31 |
|---------------------------------------|--------------------------|--------------------------|
| Årsavgifter, bostäder                 | 3 663 372                | 3 764 074                |
| Hyror, garage                         | 368 400                  | 315 950                  |
| Hyror, p-platser                      | 3 600                    | 3 600                    |
| Hyres- och avgiftsbortfall, garage    | -10 200                  | -2 565                   |
| Hyres- och avgiftsbortfall, p-platser | -30                      | 0                        |
| Summa nettoomsättning                 | 4 025 142                | 4 081 059                |

# Not 3 Driftskostnader

|                                      | 2019-09-01<br>2020-08-31 | 2018-09-01<br>2019-08-31 |
|--------------------------------------|--------------------------|--------------------------|
| Underhåll                            | -192 225                 | -414 482                 |
| Reparationer                         | -362 116                 | -284 824                 |
| Fastighetsavgift och fastighetsskatt | -117 231                 | -108 763                 |
| Försäkringspremier                   | -67 948                  | -63 662                  |
| Kabel- och digital-TV                | -238 577                 | -254 370                 |
| Pcb/Radonsanering                    | -293                     | 0                        |
| Återbäring från Riksbyggen           | 0                        | 11 000                   |
| Systematiskt brandskyddsarbete       | -39 771                  | -24 969                  |
| Snö- och halkbekämpning              | -13 765                  | -8 733                   |
| Statuskontroll                       | -15 158                  | -38 750                  |
| Förbrukningsinventarier              | -21 572                  | -16 077                  |
| Vatten                               | -104 349                 | -96 706                  |
| Fastighetsel                         | -126 831                 | -136 782                 |
| Uppvärmning                          | -407 493                 | -414 965                 |
| Sophantering och återvinning         | -116 939                 | -101 979                 |
| Förvaltningsarvode drift             | -200 494                 | -204 921                 |
| Summa driftskostnader                | -2 024 761               | -2 158 982               |

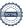

# Not 4 Övriga externa kostnader

|                                                                                | 2019-09-01<br>2020-08-31 | 2018-09-01<br>2019-08-31 |
|--------------------------------------------------------------------------------|--------------------------|--------------------------|
| Förvaltningsarvode administration                                              | -187 917                 | -177 276                 |
| Arvode, yrkesrevisorer                                                         | -11 000                  | -13 063                  |
| Övriga förvaltningskostnader                                                   | -862                     | 0                        |
| Kreditupplysningar                                                             | -225                     | -1 010                   |
| Pantförskrivnings- och överlåtelseavgifter                                     | -13 376                  | -12 413                  |
| Representation                                                                 | -18 983                  | -19 608                  |
| Kontorsmateriel                                                                | -21 732                  | -6 076                   |
| Telefon och porto                                                              | -6 008                   | -356                     |
| Medlems- och föreningsavgifter                                                 | -9 900                   | -9 780                   |
| Konsultarvoden                                                                 | -33 118                  | 0                        |
| Bankkostnader                                                                  | -1 600                   | -1 550                   |
| Övriga externa kostnader                                                       | -3 790                   | -1 450                   |
| Summa övriga externa kostnader                                                 | -308 511                 | -242 582                 |
| Not 5 Personalkostnader                                                        | 2019-09-01<br>2020-08-31 | 2018-09-01<br>2019-08-31 |
| Styrelsearvoden                                                                | -15 636                  | -14 880                  |
| Sammanträdesarvoden                                                            | -57 475                  | -59 391                  |
| Arvode till övriga förtroendevalda och uppdragstagare                          | -4 276                   | -3 640                   |
| Sociala kostnader                                                              | -11 054                  | -14 343                  |
| Summa personalkostnader                                                        | -88 441                  | -92 254                  |
| Not 6 Resultat från övriga finansiella anläggningstillgångar                   |                          |                          |
| Not o Nesultat Itali ovriga ililalisiella alliayyillilystiliyaliyal            | 2019-09-01<br>2020-08-31 | 2018-09-01<br>2019-08-31 |
| Ränteintäkter från långfristiga fordringar hos och värdepapper i andra företag | 0                        | 9 936                    |
| Summa resultat från övriga finansiella anläggningstillgångar                   | 0                        | 9 936                    |

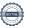

# Not 7 Byggnader och mark

| Summa andra långfristiga fordringar                                                  | 103 500                          | 103 500                   |
|--------------------------------------------------------------------------------------|----------------------------------|---------------------------|
| Andra långfristiga fordringar                                                        | 103 500                          | 103 500                   |
| Not 8 Andra långfristiga fordringar                                                  | 2020-08-31                       | 2019-08-31                |
|                                                                                      |                                  |                           |
| varuv mark                                                                           | 43 000 000                       | 45 000 000                |
| varav byggnader<br>varav mark                                                        | 58 619 000<br>45 000 000         | 58 619 000<br>45 000 000  |
| Totalt taxeringsvärde                                                                | 103 619 000                      | 103 619 000               |
| <b>-</b>                                                                             | 400 010 000                      | 400.040.000               |
| Lokaler                                                                              | 1 619 000                        | 1 619 000                 |
| Bostäder                                                                             | 102 000 000                      | 102 000 000               |
| Taxeringsvärden                                                                      |                                  |                           |
| Mark                                                                                 | 2 300 000                        | 2 300 000                 |
| Byggnader                                                                            | 50 142 510                       | 50 764 210                |
| Varav                                                                                | J2 442 310                       | JJ UU4 Z IU               |
| Summa ackumulerade avskrivningar vid årets slut Restvärde enligt plan vid årets slut | <u>-12 434 153</u><br>52 442 510 | -11 812 453<br>53 064 210 |
| Cummo cokumulovodo ovokvivnim zazvid švata alvit                                     | -621 700                         | -621 700                  |
| Årets avskrivning byggnader                                                          | -621 700                         | -621 700                  |
| Årets avskrivningar                                                                  |                                  |                           |
|                                                                                      | -11 812 453                      | -11 190 753               |
| Standardförbättringar                                                                | -406 662                         | -406 662                  |
| Vid årets början  Byggnader                                                          | -11 405 791                      | -10 784 091               |
| Ackumulerade avskrivningar enligt plan                                               |                                  |                           |
| Summa anskaffningsvärde vid årets slut                                               | 64 876 663                       | 64 876 663                |
| -                                                                                    | 64 876 663                       | 64 876 663                |
| Standardförbättringar                                                                | 406 662                          | 406 662                   |
| Mark                                                                                 | 2 300 000                        | 2 300 000                 |
| Byggnader                                                                            | 62 170 001                       | 62 170 001                |
| Vid årets början                                                                     | 2020-08-31                       | 2019-08-31                |
| Anskaffningsvärden                                                                   | 2020-08-31                       | 2019-08-31                |

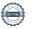

#### Not 9 Förutbetalda kostnader och upplupna intäkter

|                                                    | 2020-08-31 | 2019-08-31 |
|----------------------------------------------------|------------|------------|
| Förutbetalda försäkringspremier                    | 22 769     | 22 410     |
| Förutbetalt förvaltningsarvode                     | 94 841     | 23 573     |
| Förutbetald kabel-tv-avgift                        | 10 005     | 9 837      |
| Förutbetald amortering & ränta                     | 0          | 154 024    |
| Summa förutbetalda kostnader och upplupna intäkter | 127 615    | 209 844    |

### Not 10 Kassa och bank

|                      | 2020-08-31 | 2019-08-31 |
|----------------------|------------|------------|
| Transaktionskonto    | 3 001 203  | 2 318 591  |
| Summa kassa och bank | 3 001 203  | 2 318 591  |

# Not 11 Övriga skulder till kreditinstitut

|                                                                  | 2020-08-31 | 2019-08-31 |
|------------------------------------------------------------------|------------|------------|
| Inteckningslån                                                   | 35 392 432 | 35 762 672 |
| Nästa års amortering på långfristiga skulder till kreditinstitut | -370 240   | -370 240   |
| Långfristig skuld vid årets slut                                 | 35 022 192 | 35 392 432 |

Tabell och kommentar nedan anges i hela kronor.

| Kreditgivare | Räntesats* | Villkorsändringsdag | Ing.skuld     | Nya lån/ Omsatta<br>lån | Årets amorteringar | Utg.skuld     |
|--------------|------------|---------------------|---------------|-------------------------|--------------------|---------------|
| STADSHYPOTEK | 1,64%      | 2020-10-30          | 5 000 000,00  | 0,00                    | 0,00               | 5 000 000,00  |
| STADSHYPOTEK | 3,98%      | 2021-09-30          | 878 080,00    | 0,00                    | 351 232,00         | 526 848,00    |
| STADSHYPOTEK | 1,67%      | 2022-09-01          | 5 751 840,00  | 0,00                    | 0,00               | 5 751 840,00  |
| STADSHYPOTEK | 1,75%      | 2023-03-30          | 1 877 170,00  | 0,00                    | 19 008,00          | 1 858 162,00  |
| STADSHYPOTEK | 1,65%      | 2023-09-01          | 3 355 582,00  | 0,00                    | 0,00               | 3 355 582,00  |
| STADSHYPOTEK | 1,45%      | 2024-03-30          | 1 900 000,00  | 0,00                    | 0,00               | 1 900 000,00  |
| STADSHYPOTEK | 1,42%      | 2024-04-30          | 5 000 000,00  | 0,00                    | 0,00               | 5 000 000,00  |
| STADSHYPOTEK | 2,52%      | 2025-09-01          | 3 000 000,00  | 0,00                    | 0,00               | 3 000 000,00  |
| STADSHYPOTEK | 2,19%      | 2027-04-30          | 4 000 000,00  | 0,00                    | 0,00               | 4 000 000,00  |
| STADSHYPOTEK | 3,87%      | 2030-09-01          | 5 000 000,00  | 0,00                    | 0,00               | 5 000 000,00  |
| Summa        |            |                     | 35 762 672.00 | 92 560.00               | 370 240.00         | 35 392 432.00 |

<sup>\*</sup>Senast kända räntesatser

Under nästa räkenskapsår ska föreningen amortera 370 240 kr varför den delen av skulden betraktas som kortfristig skuld. Av den långfristiga skulden förfaller 1 480 960 kr till betalning mellan 2 och 5 år efter balansdagen. Resterande skuld förfaller till betalning senare än 5 år efter balansdagen.

Enligt lånespecifikationen ovan finns lån med villkorsändringsdag under nästkommande räkenskapsår. Dessa ska normalt redovisas som kortfristiga skulder. Föreningen har emellertid valt att redovisa dessa lån som långfristiga, förutom den del som är planerad att amorteras under 2020/2021. Föreningen har inte fått några indikationer på att lånen inte kommer att omsättas/förlängas.

Om lånen skulle redovisas som kortfristiga skulder skulle det ge en felaktig bild av föreningens likviditet.

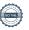

# Not 12 Upplupna kostnader och förutbetalda intäkter

|                                                    | 2020-08-31 | 2019-08-31 |
|----------------------------------------------------|------------|------------|
| Upplupna räntekostnader                            | 146 837    | 150 375    |
| Upplupna elkostnader                               | 10 311     | 9 978      |
| Upplupna vattenavgifter                            | 8 684      | 8 091      |
| Upplupna värmekostnader                            | 18 351     | 18 102     |
| Upplupna kostnader för renhållning                 | 12 081     | 4 640      |
| Upplupna revisionsarvoden                          | 13 000     | 13 000     |
| Förutbetalda hyresintäkter och årsavgifter         | 333 189    | 324 499    |
| Summa upplupna kostnader och förutbetalda intäkter | 542 453    | 528 685    |
| Not Ställda säkerheter                             | 2020-08-31 | 2019-08-31 |
| Fastighetsinteckningar                             | 53 940 000 | 53 940 000 |

# Not Eventualförpliktelser

Föreningen har inte identifierat några eventualförpliktelser

| Styreisens underskrifter                              |                                        |
|-------------------------------------------------------|----------------------------------------|
| Ort och datum                                         |                                        |
| Kjell Wahlfridsson                                    | Jörgen Granath                         |
| Roger Hahn                                            | Marie Nelson                           |
| Pierre Berglund                                       |                                        |
| Vår revisionsberättelse har lämnats                   |                                        |
| Grant Thornton Sweden AB                              |                                        |
| Maria Johansson<br>Huvudansvarig auktoriserad revisor | Per Karlberg<br>Förtroendevald revisor |

# RBF Linköpingshus 32

Årsredovisningen är upprättad av styrelsen för RBF Linköpingshus 32 i samarbete med Riksbyggen

Riksbyggen arbetar på uppdrag från bostadsrättsföreningar och fastighetsbolag med ekonomisk förvaltning, teknisk förvaltning, fastighetsservice samt fastighetsutveckling.

Årsredovisningen är en handling som ger både långivare och köpare bra möjligheter att bedöma föreningens ekonomi. Spara därför alltid årsredovisningen.

FÖR MER INFORMATION: 0771-860 860 www.riksbyggen.se

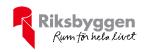

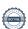

# Verifikat

Transaktion 09222115557441069581

# Dokument

# Årsredovisning

Huvuddokument 19 sidor Startades 2021-01-27 12:35:02 CET (+0100) av Riksbyggen (R) Färdigställt 2021-02-02 09:08:05 CET (+0100)

#### Initierare

# Riksbyggen (R)

Riksbyggen Org. nr 702001-7781 noreply@riksbyggen.se

# Signerande parter

#### Per Karlberg (PK)

RBF Linköpingshus 32 (Förtroendevald revisor) *Per.Karlberg@lejonfastigheter.se* 

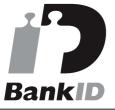

Namnet som returnerades från svenskt BankID var "PER KARLBERG"

Signerade 2021-01-27 12:54:24 CET (+0100)

# Maria Johansson (MJ)

RBF Linköpingshus 32 (Huvudansvarig auktoriserad revisor)

maria.johanson@se.gt.com

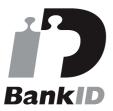

Namnet som returnerades från svenskt BankID var "Maria Eva-Lotta Johansson" Signerade 2021-02-02 09:08:05 CET (+0100)

# Pierre Berglund (PB)

RBF Linköpingshus 32 () pierre.berglund@riksbyggen.se

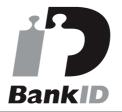

Namnet som returnerades från svenskt BankID var "PIERRE BERGLUND" Signerade 2021-01-27 13:18:11 CET (+0100)

# Roger Hahn (RH)

RBF Linköpingshus 32 () roger.hahn@bredband.net

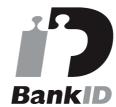

Namnet som returnerades från svenskt BankID var "Carl Arne Roger Hahn" Signerade 2021-01-27 12:47:05 CET (+0100)

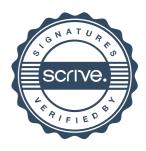

# Verifikat

Transaktion 09222115557441069581

# Jörgen Granath (JG)

RBF Linköpingshus 32 () jorgra13@gmail.com

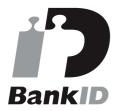

Namnet som returnerades från svenskt BankID var "JÖRGEN GRANATH" Signerade 2021-01-28 16:08:57 CET (+0100)

# Kjell Wahlfridsson (KW)

RBF Linköpingshus 32 () wahlfridsson@aol.se

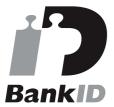

Namnet som returnerades från svenskt BankID var "Kjell Wahlfridsson" Signerade 2021-01-27 14:02:11 CET (+0100) Marie Nelson (MN)

RBF Linköpingshus 32 () marie.nelson@bredband.net

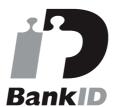

Namnet som returnerades från svenskt BankID var "Marie Linnéa Nelson" Signerade 2021-01-28 19:44:55 CET (+0100)

Detta verifikat är utfärdat av Scrive. Information i kursiv stil är säkert verifierad av Scrive. Se de dolda bilagorna för mer information/bevis om detta dokument. Använd en PDF-läsare som t ex Adobe Reader som kan visa dolda bilagor för att se bilagorna. Observera att om dokumentet skrivs ut kan inte integriteten i papperskopian bevisas enligt nedan och att en vanlig papperutskrift saknar innehållet i de dolda bilagorna. Den digitala signaturen (elektroniska förseglingen) säkerställer att integriteten av detta dokument, inklusive de dolda bilagorna, kan bevisas matematiskt och oberoende av Scrive. För er bekvämlighet tillhandahåller Scrive även en tjänst för att kontrollera dokumentets integritet automatiskt på: https://scrive.com/verify

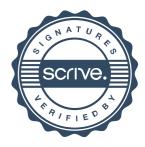